# **KONSEP** *SUBNETTING IP ADDRESS* **UNTUK EFISIENSI INTERNET**

**Oleh: Lilik Eko Nuryanto**

Staf Pengajar Teknik Elektro – Politeknik Negeri Semarang Jl.Prof. H. Sudarto. SH, Tembalang Semarang - 50329

#### **Abstrak**

*Jumlah IP Address sangat terbatas, apalagi jika harus memberikan alamat semua host di Internet. Oleh karena itu, perlu dilakukan efisiensi dalam penggunaan IP Address supaya dapat mengalamati semaksimal mungkin host yang ada dalam satu jaringan. Konsep subnetting dari IP Address merupakan teknik yang umum digunakan di Internet untuk mengefisienkan alokasi IP Address dalam sebuah jaringan supaya bisa memaksimalkan penggunaan IP Address. Routing & konsekuensi logis lainnya akan terjadi dengan lebih effisien dengan metoda subnetting yang baik. Tulisan ini akan menyorot secara seksama konsep / cara melakukan subnetting pada IP Address.* **Kata kunci**: *IP Address, network, host, bit, routing*

#### **1. Pendahuluan**

Untuk beberapa alasan yang menyangkut efisiensi IP Address, mengatasi masalah topologi network dan organisasi, network administrator biasanya melakukan subnetting. Esensi dari subnetting adalah "memindahkan" garis pemisah antara bagian network dan bagian host dari suatu IP Address. Beberapa bit dari bagian host dialokasikan menjadi bit tambahan pada bagian network. Address satu network menurut struktur baku dipecah menjadi beberapa subnetwork. Cara ini menciptakan sejumlah network tambahan dengan mengurangi jumlah maksimum host yang ada dalam tiap network tersebut.

Tujuan lain dari subnetting yang tidak kalah pentingnya adalah untuk mengurangi tingkat kongesti dalam suatu network. Perhatikan bahwa pengertian satu network secara logika adalah host-host yang tersambung pada suatu jaringan fisik. Misalkan pada suatu LAN dengan topologi bus, maka anggota suatu network secara logika haruslah host yang tersambung pada bus tersebut. Jika menggunakan hub untuk topologi star, maka keseluruhan network adalah semua host yang terhubung dalam hub yang sama. Bayangkan jika network kelas B hanya dijadikan satu network secara logika, maka seluruh host yang jumlahnya dapat mencapai puluhan ribu itu akan "berbicara" pada media yang sama. Jika kita perhatikan ilustrasi pada Gambar 1, hal ini sama dengan ratusan orang berada pada suatu ruangan. Jika ada banyak orang yang berbicara pada saat bersamaan, maka pendengaran kita terhadap seorang pembicara akan terganggu oleh pembicara lainnya. Akibatnya, kita bisa salah menangkap isi pembicaraan, atau bahkan sama sekali tidak bisa mendengarnya. Artinya tingkat kongesti dalam jaringan yang besar akan sangat tinggi, karena probabilitas "tabrakan" pembicaraan bertambah tinggi jika jumlah yang berbicara bertambah banyak.

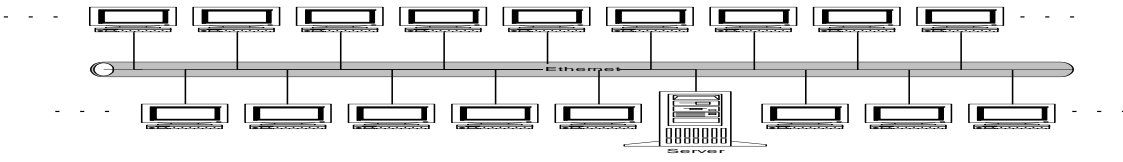

Gambar 1. Satu Physical Network dengan Host yang SangatBanyak

### **2. Konsep Subnetting IP Address**

Untuk menghindari terjadinya kongesti akibat terlalu banyak host dalam suatu physical network, dilakukan segmentasi jaringan. Misalkan suatu perusahaan yang terdiri dari 4 departemen ingin memiliki LAN yang dapat mengintegrasikan seluruh departemen. Masing-masing departemen memiliki Server sendiri-sendiri (bisa berupa Novell Server, Windows NT atau UNIX, termasuk Linux). Cara yang sederhana adalah membuat topologi network perusahaan tersebut, diilustrasikan pada Gambar 2. Kita membuat 5 buah physical network (sekaligus logical network), yakni 4 buah pada masing-masing departemen, dan satu buah lagi sebagai jaringan backbone antar departemen. Dengan kata lain, kita membuat beberapa subnetwork (melakukan subnetting). Keseluruhan komputer tetap dapat saling berhubungan karena Server Gateway juga berfungsi sebagai router. Pada Server Gateway terdapat dua network interface, masingmasing tersambung ke jaringan backbone dan jaringan departemennya sendiri

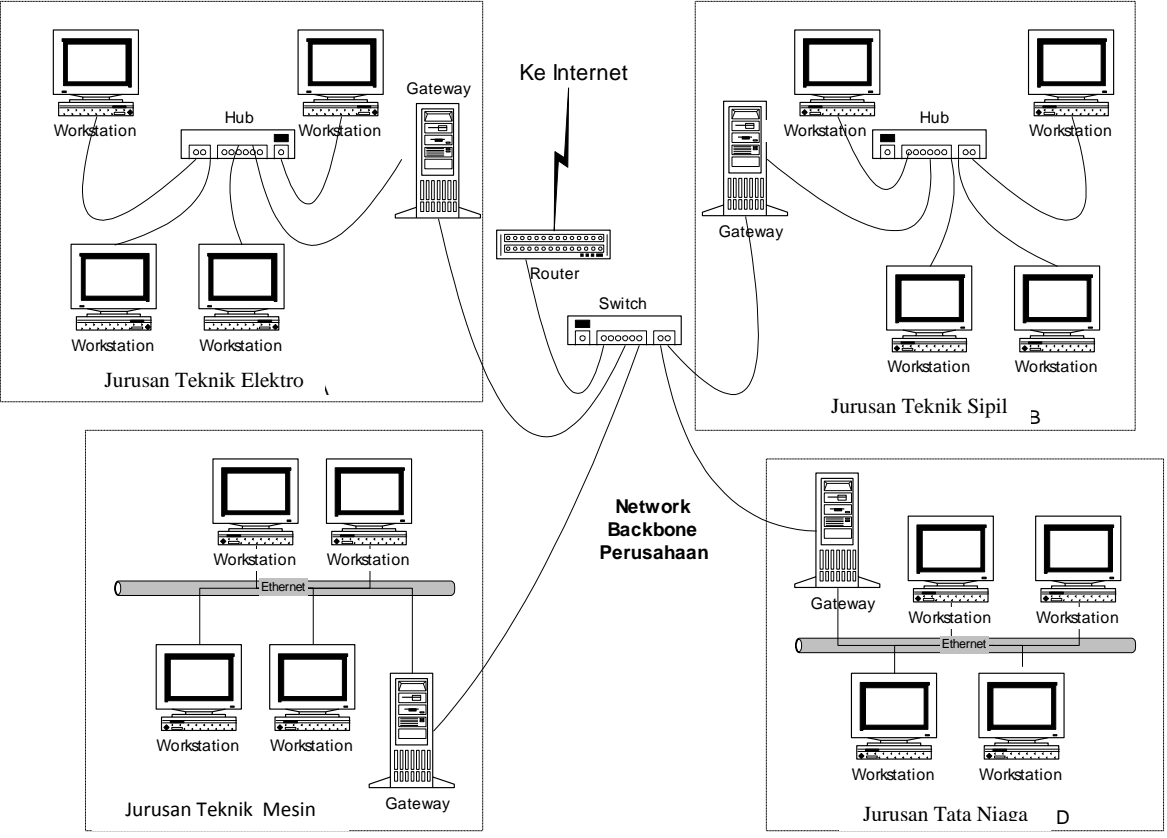

Gambar 2. Subnetting secara Fisik

Subnetting juga dilakukan untuk mengatasi perbedaan hardware dan media fisik yang digunakan dalam suatu network. Router IP dapat mengintegrasikan berbagai network dengan media fisik yang berbeda hanya jika setiap network memiliki address network yang unik. Selain itu, dengan subnetting, seorang network administrator dapat mendelegasikan alokasi IP address untuk host di seluruh departemen dari suatu perusahaan besar kepada setiap departemen, untuk memudahkannya dalam mengatur keseluruhan network. Setelah membuat subnet secara fisik, kita juga harus membuat *subnet logic*. Masing-masing subnet fisik setiap departemen harus mendapat *subnet logic* yang berbeda, berupa network address yang merupakan bagian (sub) dari network address perusahaan.

Suatu subnet didefinisikan dengan mengimplementasikan masking bit (*subnet mask*) kepada IP Address. Struktur *subnet* 

*mask* sama dengan struktur IP Address, yakni terdiri dari 32 bit yang dibagi atas 4 segmen. Bentuk subnet mask adalah urutan bit 1, diikuti bit 0. Jumlah bit 1 menentukan tingkat subnet mask. Tabel berikut memberikan beberapa contoh harga subnet mask.

Tabel 1. Contoh Subnet Mask

| No | <b>Subnet Mask (Biner)</b>          | <b>Desimal</b>  | <b>Hexa</b>        | <b>Tingkat</b> |
|----|-------------------------------------|-----------------|--------------------|----------------|
|    | 11111111.11111111.00000000.00000000 | 255.255.0.0     | FF.FF.00.00        | $16$ bit       |
|    | 11111111.11111111.1111111.00000000  | 255.255.255.0   | FF.FF.FF.00        | 24 bit         |
|    | 11111111 11111111 11111111 1000000  | 255.255.255.128 | <b>FF FF FF 80</b> | 25 bit         |
|    | 11111111.11111111.1111111.11000000  | 255.255.255.192 | $FF$ FF FF CO      | 26 bit         |
|    | 11111111 11111111 11111111 11100000 | 255.255.255.224 | FF FF FF FO        | 27 bit         |

Bit 1 pada subnet mask berarti mengaktifkan masking (on), sedangkan bit 0 tidak aktif (off). Bit-bit dari IP Address yang "ditutupi" oleh bit-bit subnet mask yang aktif dan bersesuaian akan diinterpretasikan sebagai bit network. Sebagai contoh kita ambil satu IP Address kelas A dengan nomor 44.132.1.20. Dengan aturan standard, nomor network IP Address ini adalah 44 dan nomor host adalah 132.1.20. Network addressnya adalah 44.0.0.0 dan broadcast addressnya 44.255.255.255. Network tersebut dapat menampung maksimum lebih dari 16 juta host yang terhubung langsung. Misalkan pada address ini akan dikenakan subnet mask sebanyak 16 bit (desimal =  $255.255.0.0$ , hexa = FF.FF.00.00 atau biner =

11111111.11111111.00000000.00000000). Perhatikan bahwa pada 16 bit pertama dari subnet mask tersebut berharga 1, sedangkan 16 bit berikutnya 0. Dengan demikian, 16 bit pertama dari suatu IP Address yang dikenakan subnet mask tersebut akan dianggap sebagai bit network. Nomor network akan berubah menjadi 44.132 dan nomor host menjadi 1.20. Kapasitas maksimum host yang langsung terhubung pada network menjadi sekitar 65 ribu host.

Perhatikan Tabel 2 berikut. Tabel 2. Subnetting 16 bit untukKelas A

| <b>Address</b>     | <b>Desimal</b> | <b>Biner</b>                          |
|--------------------|----------------|---------------------------------------|
| <b>IP</b> Address  | 44.132.1.20    | 00101100.10000100.00000001.00010100   |
| <b>Subnet Mask</b> | 255.255.0.0    | 11111111.11111111.00000000.00000000   |
| Network            | 44.132.0.0     | 00101100.100000100.00000000.00000000  |
| <b>Broadcast</b>   | 44.132.255.255 | 00101100.100000100.11111111.111111111 |

Subnetmask di atas identik dengan standard IP Address kelas B. Dengan menerapkan subnet mask tersebut pada satu network kelas A, dapat dibuat 256 subnetwork baru (44.1.xxx.xxx, 44.2.xxx.xxx, 44.3.xxx.xxx dst. sampai 44.255.xxx.xxx) dengan kapasitas masing-masing subnet setara dengan satu network kelas B. Network address dan broadcast address untuk setiap network berubah, karena komposisi bit-bit host dan bit-bit network juga berubah. Penerapan subnet yang lebih jauh, misalnya 24 bit (255.255.255.0 atau FF.FF.FF.00) pada kelas A akan menghasilkan  $256^2$ network (lebih dari 65 ribu network) setara kelas C dengan kapasitas masing-masing subnet sebesar 256 host. Network kelas A, B atau C juga dapat dibagi-bagi lagi menjadi beberapa subnet dengan menerapkan subnet mask yang lebih tinggi seperti 25 bit, 26 bit atau 27 bit dst. Jangan lupa bahwa setiap melakukan subnetting, maka network address dan broadcast address akan berubah.

| <b>Address</b>     | <b>Desimal</b>  | <b>Biner</b>                        |
|--------------------|-----------------|-------------------------------------|
| <b>IP</b> Address  | 192.168.1.66    | 11000000.10101000.00000001.01000010 |
| <b>Subnet Mask</b> | 255.255.255.224 | 11111111.11111111.11111111.11100000 |
| <b>Network</b>     | 192.168.1.64    | 11000000.10101000.00000001.01000000 |
| <b>Broadcast</b>   | 192.168.1.127   | 11000000.10101000.00000001.01111111 |

Tabel 3. Subnetting 27 bit untuk Kelas A

Sebagai penutup, kita akan membahas contoh kasus (sebenarnya merupakan "true story") dari alokasi IP Address untuk penerapan pada jaringan internet dan intranet di POLINES Semarang. Dengan memanfaatkan alamat network pribadi yang tidak perlu didaftarkan di NIC, dialokasikan alamat network kelas C dengan nomor 192.168.xxx.xxx, di bawah koordinasi UPT KOMPUTER. Langkah selanjutnya, IP Address tersebut di distribusikan kepada bagian-bagian yang ada di lingkungan POLINES yang ingin bergabung ke Internet melalui Server Gateway utama Internet di ruang UPT KOMPUTER. Untuk fakultas maupun bagian-bagian yang mempunyai beberapa LAN, akan diberikan satu subnet setara kelas C. Sebagai contoh alokasinya sebagai berikut :

Gambar 3. Subnetting pada jaringan Internet POLINES

Misalnya, Jurusan Teknik Elektro mendapat alokasi subnet 192.168.1.xxx. (256 buah nomor IP Address). Dengan pendelegasian ini, maka IP Address 192.168.1.xxx tidak dapat dipakai lagi oleh bagian manapun, selain di lingkungan Jurusan Teknik Elektro. Penggunaan IP Address 192.168.1.xxx ini pun diatur pada Server Gateway lokal. Selanjutnya, dengan Server Gateway lokal tersebut dapat dibuat beberapa subnet yang lebih kecil untuk bagian-bagian yang ada di lingkungan Jurusan Teknik Elektro, misalkan untuk LAN yang ada di ruang Dekanat, ruang dosen Manajemen Informatika, ruang dosen Tehnik Informatika, ruang Tata Usaha, dan seterusnya. Yang perlu dipertimbangkan dalam pembagian ini adalah berapa jumlah LAN yang ada dan berapa jumlah komputer pada setiap LAN serta prediksi jumlah tersebut dalam beberapa tahun mendatang.

Setelah didapat data mengenai jumlah komputer, maka konfigurasi subnetmask yang sesuai dapat segera dicari. Untuk subnet 192.168.1.xxx, kita memiliki 24 bit network yang sudah tetap dan 8 bit host (pada segmen terakhir) sebagai variabel. Sekarang mari kita pandang segmen terakhir ini sebagai bilangan biner, sehingga penulisannya menjadi 192.168.1..hhhhhhhh (h=bit untuk host). Untuk membuat subnet yang lebih kecil dari subnet 192.168.1.hhhhhhhh ini, beberapa bit pertama dari 8 bit host ini harus diambil sebagai bit network, sisanya tetap sebagai bit host. Beberapa alternatif yang dapat digunakan untuk menentukan tingkat subnetting yang dapat diterapkan, dapat dilihat pada tabel 4 :

Tabel 4. Beberapa Alternatif Tingkatan Subnetting

| $\mathbf{N}\mathbf{0}$ | Komposisi | Tinjauan 8 bit<br>terakhir                                                                                                    | Tinjauan<br>keseluruhan 32<br><b>bit</b>                                                                                  |
|------------------------|-----------|----------------------------------------------------------------------------------------------------|----------------------------------------------------------------------------------------------------|
| 1                      | Hhhhhhhh  | seluruh bit<br>tetap<br>menjadi bit host<br>$(bit$ network=0,<br>bit host=8). Kita<br>hanya memiliki 1<br>$(2^0)$<br>buah<br>subnetwork yang<br>berkapasitas 256<br>host $(2^8)$ . | Bit network $= 24$<br>dan bit host $= 8$ .<br>Tingkat masking<br>adalah 24<br><b>bit</b><br>(netmask)<br>255.255.255.0)   |
| 2                      | Nhhhhhh   | bit network=1, bit<br>$host=7$ . Kita<br>memiliki 2 buah<br>$(21)$ subnetwork<br>yang berkapasitas<br>128 host $(2^{7})$                                                           | Bit network $= 25$<br>dan bit host $= 7$ .<br>Tingkat masking<br>adalah 25<br><b>bit</b><br>(netmask)<br>255.255.255.128) |
| 3                      | Nnhhhhhh  | bit network=2, bit                                                                                                    | Bit network $= 26$                                                                                                    |

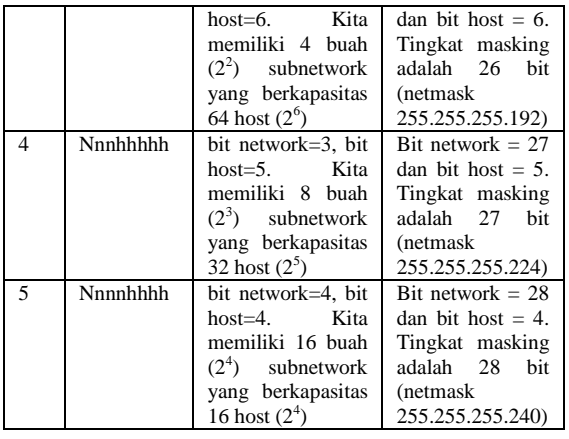

Diasumsikan bahwa jumlah komputer maksimum yang tersambung di dalam setiap LAN tidak akan melebihi 30 buah. Oleh karena itu, pemilihan subnetmask yang tepat untuk ini adalah 27 bit (255.255.255.224 atau FF.FF.FF.E0), yang berarti jumlah bit host adalah 5. Maka, subnet 192.168.1.xxx tadi dipecah menjadi 8 buah subnet baru yang lebih kecil. Setiap subnet baru terdiri dari 32 IP Address. Namun demikian, yang dapat dipakai oleh host pada subnet tersebut adalah 30 buah. Ingat bahwa address paling awal dalam setiap subnet (seluruh bit host bernilai 0) digunakan sebagai network address dan address paling akhir (seluruh bit host bernilai 1) digunakan sebagai broadcast address. Rincian kedelapan subnet baru yang terbentuk dapat dilihat pada Tabel 5.

Tabel 5. Pembagian Net 192.168.1.xxx menjadi 8 buah Subnet

| <b>Subnet</b> | <b>Struktur</b><br><b>IP Address</b> | <b>Network</b><br><b>Address</b> | <b>Broadcast</b><br><b>Address</b> |
|---------------|--------------------------------------|----------------------------------|------------------------------------|
| Subnet 1      | $(192.168.1)$ .<br>000hhhhh          | 192.168.1.0                      | 192.168.1.31                       |
| Subnet 2      | $(192.168.1)$ .<br>$001$ hhhhh       | 192.168.1.32                     | 192.168.1.63                       |
| Subnet 3      | $(192.168.1)$ .<br>$010$ hhhhh       | 192.168.1.64                     | 192.168.1.95                       |
| Subnet 4      | $(192.168.1)$ .<br>011hhhhh          | 192.168.1.96                     | 192.168.1.127                      |
| Subnet 5      | $(192.168.1)$ .<br>100hhhhh          | 192.168.1.128                    | 192.168.1.159                      |
| Subnet 6      | $(192.168.1)$ .<br>$101$ hhhhh       | 192.168.1.160                    | 192.168.1.191                      |
| Subnet 7      | (192.168.1).<br>110hhhhh             | 192.168.1.192                    | 192.168.1.223                      |
| Subnet 8      | $(192.168.1)$ .<br>111hhhhh          | 192.168.1.224                    | 192.168.1.255                      |

Setelah mendapatkan angka-angka di atas, pendelegasian IP address dapat segera dilakukan. Contoh pembagiannya adalah sebagai berikut :

- a. subnet 1 (192.168.1.0) untuk alamat jaringan LAN pada Ruang Dekanat
- b. subnet 2 (192.168.1.32) untuk alamat jaringan LAN pada Ruang Dosen Manajemen Informatika
- c. subnet 3 (192.168.1.64) untuk alamat jaringan LAN pada Ruang Dosen Tehnik Informatika
- d. subnet 4 (192.168.1.96) untuk alamat jaringan LAN pada Ruang Tata Usaha Fasilkom, dst.

Jika jumlah 30 host dalam satu subnet masih dianggap terlalu besar, maka kita dapat menggunakan masking 28 bit, yang berkapasitas 16 buah IP Address dalam setiap subnet (jumlah host maksimum 14 buah). Hal ini dilakukan untuk efisiensi IP Address, terutama jika jumlah yang kita miliki sangat terbatas. Perlu diperhatikan bahwa jika kita hanya memiliki 10 buah komputer pada LAN yang berkapasitas 30 host (penerapan masking 27 bit), maka 20 IP address lainnya yang belum/tidak terpakai tidak dapat digunakan pada LAN lainnya, karena akan mengacaukan jalannya routing paket data.

## **3. Penutup**

Pemberian subnet ini dilakukan pada saat meng-konfigurasi interface yang menghubungkan router / host ke dalam jaringan. Perintah yang digunakan akan beragam sekali tergantung pada jenis komputer, Sistem Operasi maupun Router yang digunakan.

Jika subnet telah di set dengan baik, selanjutnya kita tinggal menjalankan protokol routing yang ada di TCP/IP untuk dapat menjalankan jaringan dengan routing yang otomatis. Beberapa routing protokol terdapat di jaringan TCP/IP seperti RIP (Routing Information Protocol) pada suatu autonomous system.

Jika IP Address untuk seluruh LAN yang terintegrasi telah di desain dengan benar

dan routing protokol dijalankan dengan baik maka yang akan terjadi adalah Dynamic Routing, dimana jaringan dapat secara otomatis mengkonfigurasi routing dan topologinya sendiri secara otomatis. Artinya jika ada jaringan / host baru yang diintegrasikan ke dalam jaringan, maka secara otomatis jaringan akan dapat mengidentifikasi dan melakukan routing ke host / network tersebut. Konsep-konsep routing secara otomatis baru dapat jalan dengan benar dan lancar jika kita memahami secara betul-betul konsep subnetting.

## **DAFTAR PUSTAKA**

- Heywood, D. 1998. *Networking with Microsoft TCP/IP 3rd Edition*. USA : New Riders Publishing
- Mogul, J. , "Internet Subnets", RFC 917, http://asg2.web.cmu.edu/rfc/rfc917.ht ml, diakses tanggal 16 Oktober 2001
- Mogul, J. , and J. Postel, "Internet Standard Subnetting Procedure", RFC 950, http://www.faqs.org/rfcs/rfc950.html, diakses tanggal 18 Oktober 2001
- Pummill, T. , and B. Manning, "Variable Length Subnet Table For IPv4", RFC 1878 http://www.cis.ohiostate.edu/cgi-bin/rfc/rfc1878.html, diakses tanggal 18 Oktober 2001